## ا . تكاليف قانونـى

بهموجب بنـد «الـف » مـاده (۵) قانـون برنامـه ششـم توسـعه مقـرر اسـت «دسـتگاههای اجرایـی بـرای محـور قـرار دادن رشـد بهـرهوری در اقتصـاد ضمـن اجرایـی نمـودن چرخـه بهـرهوری در مجموعــه خــود، تمهیــدات لازم را بــرای عملیاتــی نمــودن ایــن چرخــه در واحدهـای تحــت تولیــت خـود بـا هماهنگـی سـازمان ملـی بهـرهوری ایـران فراهـم نمـوده و گـزارش سـالانه را بــه آن سـازمان ارائـه نماینـد. دسـتگاههای اجرایـی مکلفنـد در شـش مـاه نخسـت اجـرای قانـون برنامـه، برنامههـای عملیاتــی خــود بــرای ارتقــای بهــرهوری از طریــق تســهیل و تشــویق فعالیتهــای غیردولتــی در حوزههـای مربوطــه را بــه تأییــد ســازمان ملــی بهـرهوری رســانده و ایــن ســازمان نیـز حداکثـر ظـرف مـدت یـک سـال مجموعــه اقدامـات مذکـور را بــه تصویــب هیـات وزیـران برسـاند». بـر ایـن اسـاس، هـدف اجـرای چرخـه بهـرهوری، دسـتیابی بـه سـهم بهـرهوری در رشـد اقتصـادی عنوانشـده اسـت و انتظـار مـیرود دسـتگاههای اجرایـی بـا اجـرای ایـن چرخـه، اهـداف بهـرهوری بخشهـای اقتصـادی منـدرج در جـدول (۲) مـاده (۳) قانـون برنامـه ششــم توسـعه را محقـق نماينـد.

همچنیـن بـر اسـاس بنـد (د) تبصـره ۲۱ قانـون بودجـه سـال ۱۳۹۹ کل کشـور «بهمنظـور ارتقـای بهـرهوری در دسـتگاههای اجرایــی و دسـتیابی بــه اهــداف و انجــام برنامههـای پیشبینیشــده در مواد (۳) و (۵) قانـون برنامـه ششـم توسـعه:

دستگاههای اجرایـی موضـوع مـاده (۵) قانـون خدمـات کشـوری موظفنـد تـا پایـان خردادمـاه سـال ۱۳۹۹ برنامههای عملیاتـی خـود بـرای اسـتقرار چرخـه و ارتقـای شـاخصهای بهـرهوری در سـتاد و واحدهـای تابعــه خــود را بــه ســازمانهای برنامهوبودجــه کشــور و اداری و اســتخدامی کشــور (سـازمان ملـی بهـرهوری ایـران) ارائــه کننــد. دسـتگاههای اجرایــی مکلفنــد در موافقتنامههـای متبادلــه بــا ســازمان برنامهوبودجــه کشــور ، اعتبــار ات لازم ایــن موضــوع ر ا در برنامـــهای بــا عنــوان «ارتقـای بهـرەوری» پیش.ینـی نماینـد. تخصیـص اعتبـار ســهماهـه ایـن برنامــه منـوط بــه ارسـال گـزارش عملکـرد از سـوی دسـتگاهها بـه سـازمان ملـی بهـرهوری ایـران و سـازمان برنامهوبودجـه کشور و تأییـد عملکـرد از سـوی سـازمان ملـی بهـرهوری ایـران اسـت».

#### ۰۲ مدل ا*جر*ایی *چرخ*ه بهرهوری

در راستای اجرای وظایف قانونی اشارهشـده، سـازمان ملـی بهـرهوری ایـران اقـدام بـه تدویـن ر اهنمـای اجر ایــی بنــد الــف مـاده ۵ قانــون برنامــه ششــم توســعه نمــود. ایــن ر اهنمـا در آبــان مـاه ۱۳۹۷ بــه امضــای معــاون محتــرم رئیسحمهـور و رئیــس ســازمان اداری و اســتخدامی کشـور بهکلیــه دســتگاههای اجرایــی ابــلاغ شــد. رویکـرد ایــن راهنمـا مســئله محـور بـوده و بــه شناســایی مســائل بهــرهوری و رقابت $\zeta$ نیـری در ســطوح مختلــف (درون واحــد اقتصــادی، محیــط اقتصـاد خـرد، محیـط اقتصـاد کلان و محیـط طبیعی/سیاسـی/اجتماعی) در هـر یـک از بخشهـای اقتصــادی میپــردازد. بهطورکلــی چرخــه بهــرهوری، فراینــد تکرارشــونده و ســاختارمند حــل مســئله بهـرهوری و رقابت،پذیـری واحدهـای اقتصــادی اســت کــه در مرحلـــه اول بــا شناســایی یـک مسـئله و شـکلگیری ائتـلاف پیرامـون حـل آن آغازشـده و سـپس ابعـاد مسـئله بـا گـردآوری شـواهد و قرائـن شناسـایی شــده و ســپس علــل بـروز آن مشـخص میگـردد. در مرحلــه بعــد راهکارهایـی بـرای برطـرف سـاختن علــل بـروز مســئله پیشــنهاد و اولویتبنــدی میگـردد، در مرحلـــه ســوم ایــن راهــكار بهصــورت آزمایشــی بــه اجــرا گذاشــته میشــود و در مرحلـــه آخــر نتایـج اقدامـات و اثربخشـی آنهـا پایـش شـده و در صـورت حصـول موفقیـت راهـکار دائمـی میشود و در غیـر ایـن صـورت مجـدداً چرخـه حـل مسـئله بـه مراحـل قبلـی بازمیگـردد. ویژگـی مهـم چرخــه بهـرهوری (و بـهطورکلــی چرخـههـای حــل مســئلـه) بــرای حــل مســائل، قابلیتســازی و ایجـاد ظرفیـت و انگیـزه، بهمنظـور برنامهریـزی و اجـرا، درون سـازمانها و نهادهـای تصمیمگیـر در فرایند اجرای چرخـه است'.

#### ٣. اقدامات اساسی؛

خروجی اجرای ۶ گام راهنمای اجرایی بند الف ماده ۵ قانون برنامه ششم توسعه

بهمنظـور اجـرای چرخــه بهـرهوری در دسـتگاههای اجرایــی، ده گام در راهنمـای اجرایــی ابلاغــی، ارائــه شــده كــه نتيجــه اجـراى ۶ گام آن منجـر بــه تعريــف اقدامــات اساســى در ســطوح مختلــف بـر ای حـل مسـائل بهـر هوری بخـش شـده اسـت، تـا پـس از تأییـد در هیئـت محتـرم دولـت، مبنـای تدویـن برنامههـای عملیاتـی ارتقـای بهـروهوری در بخشهـای ۱قتصـادی قـرار گیـرد.

توضیحات کامل مدل اجر ایی چرخه بهرهوری، در راهنمای اجر ایی بند (الف) ماده ۵ برنامه ششم توسعه کشور آورده شده است.

ماده ۱۳ – «بانک» مجاز است بدون اخذ نظر «واگذارنده اعتبار» و کارگروه و با توجه به شرایط طرح نسبت به افزایش و یا کاهش حداکثر ۲۵ درصد سقف تسهیلات مبلغ نهایی را تایید کند.

### بخش بنجم: عناوين و مصاديق رسته فعاليتهاي اولويتدار

ماده ۱۴ – اولویت پرداخت تسهیلات به متقاضیان، صرفاً در چارچوب رسته فعالیتها و مصادیق جدول ذیل صورت میگیرد:

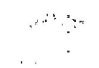

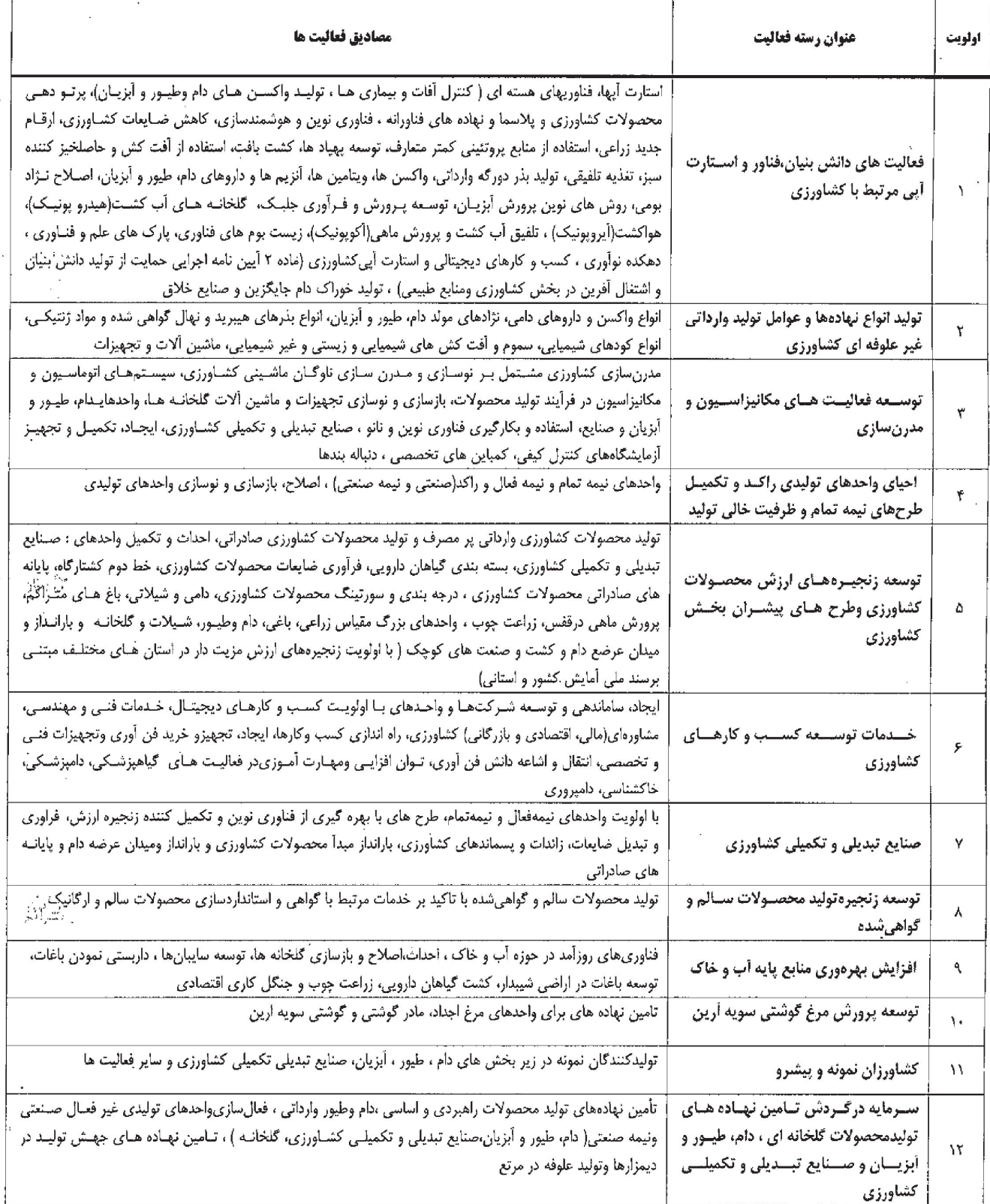

 $\label{eq:2} \begin{array}{c} I=\frac{1}{\sqrt{2}}\frac{\omega_{N}}{\omega_{0}}\\ \frac{1}{\sqrt{2}}\frac{\omega_{N}}{\omega_{0}} \end{array},$ 

 $\bar{1}$ 

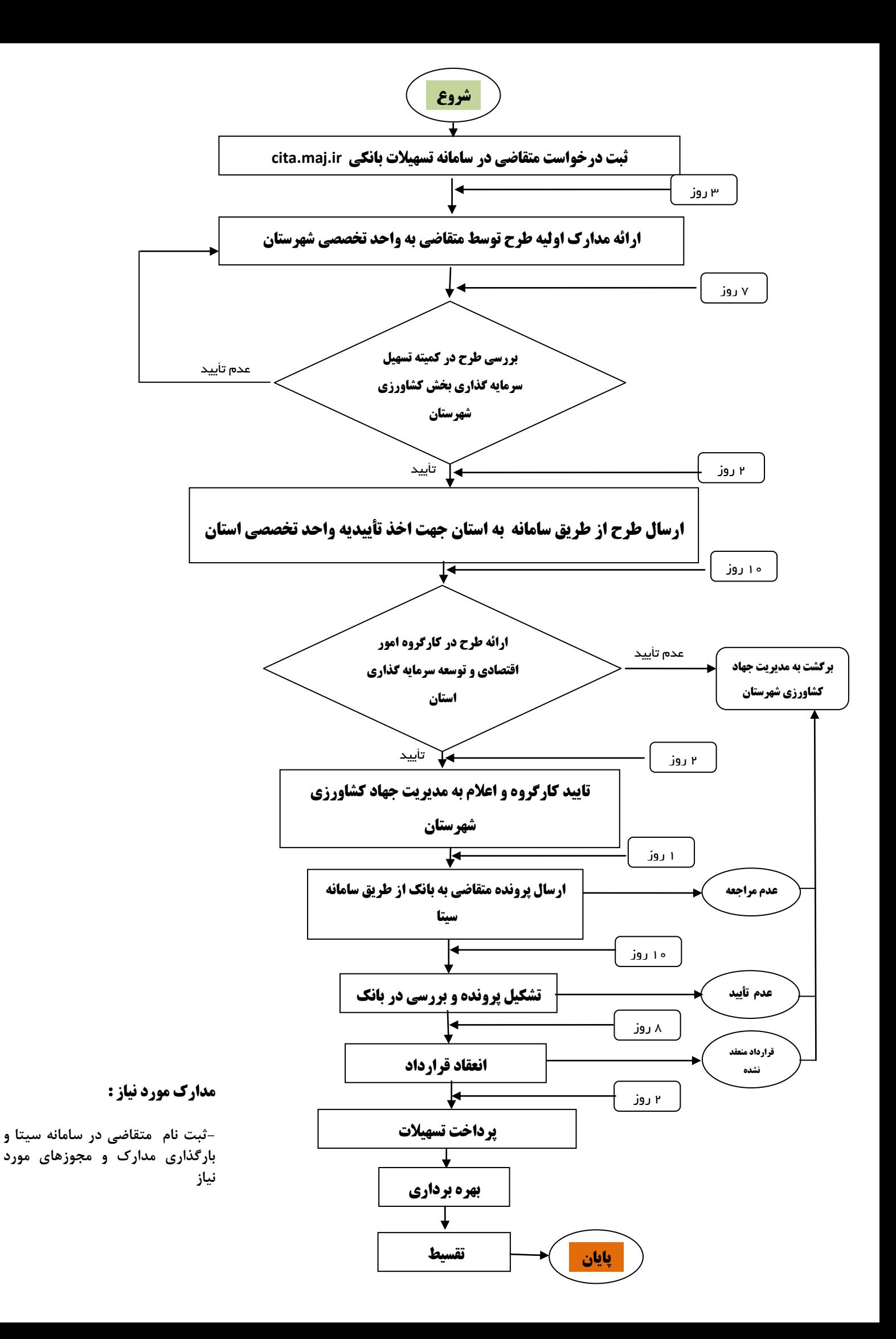

**راهنمای ثبت درخواست متقاضیان**

# **" تسهیالت بند الف تبصره 18 "**

۱) با استفاده از مرورگرهای کروم یا فایرفاکس، در سایت سیتا به آدرس cita.maj.ir ثبت نام کنید (در صورتی که قبلا در سیتا ثبت نام کرده اید نیاز به ثبت نام جدید ندارید و از مرحله 3 این دستور العمل ادامه دهید(.

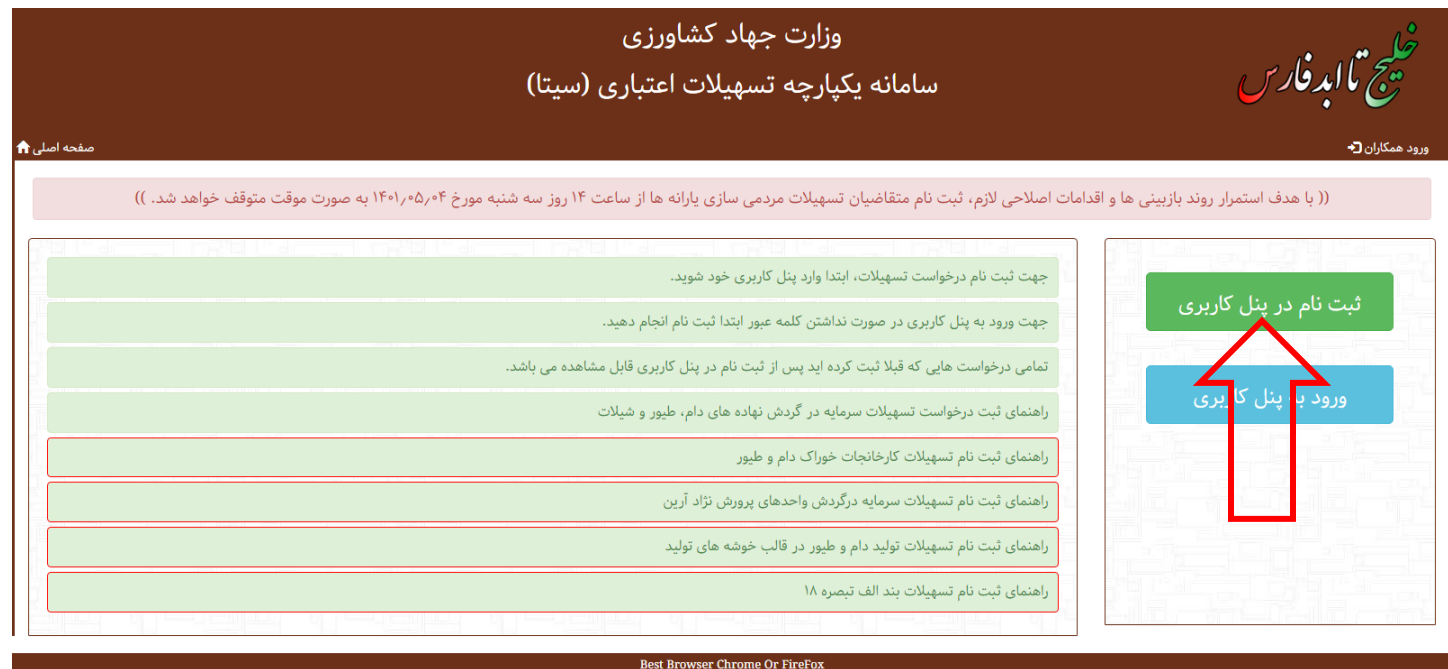

2( ثبت درخواست در سیتا رایگان و صرفا یک شماره تلفن همراه و شناسه ملی یا کد ملی نیاز است.

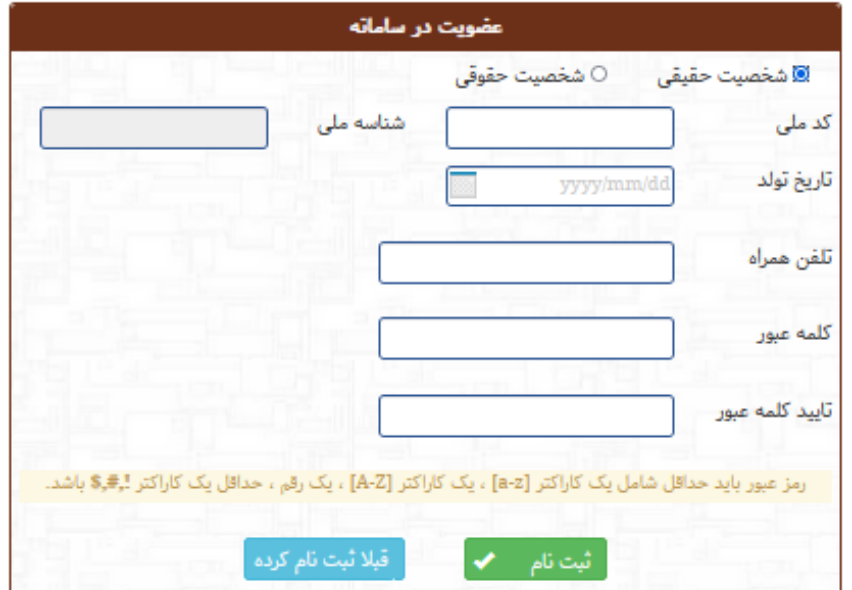

#### 3( پس از تکمیل ثبت نام از طریق دکمه ورود، به پنل وارد پنل درخواست شوید.

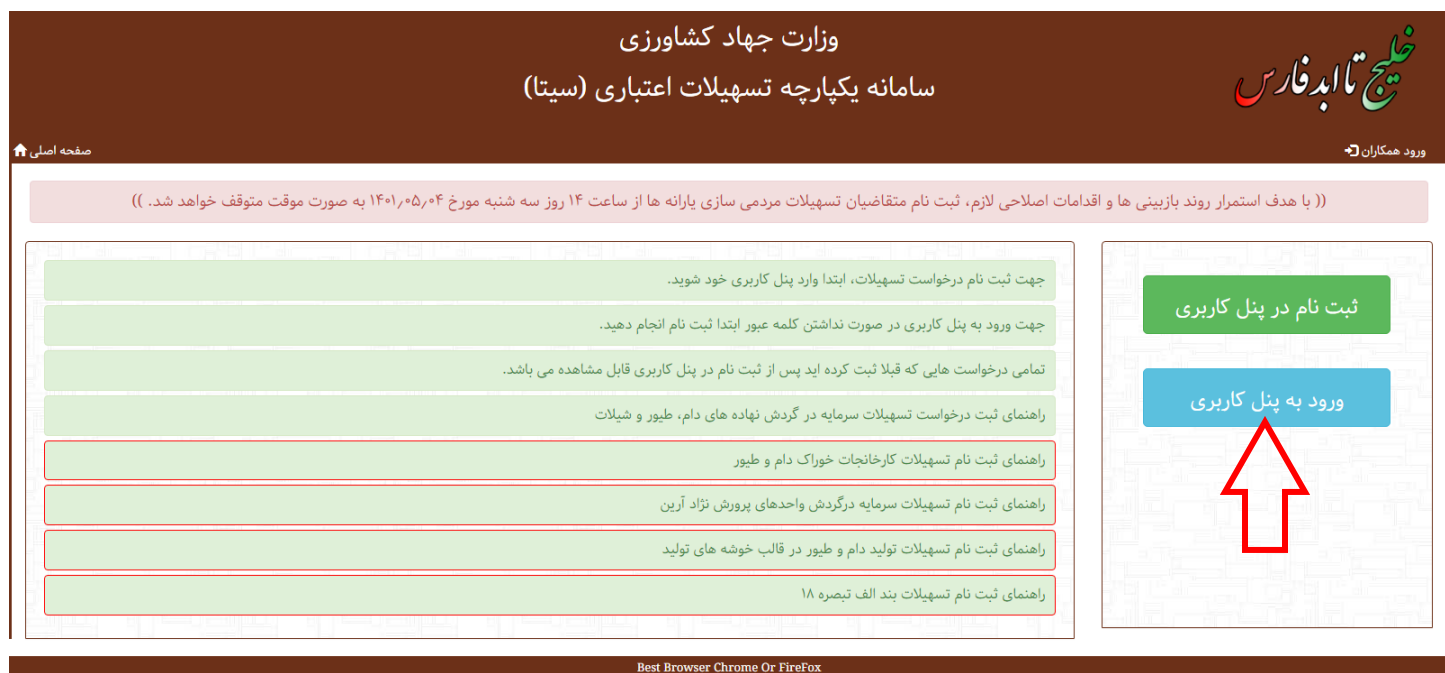

1( به پنل کاربری وارد شوید و **دکمه تبصره 18** را انتخاب کنید.

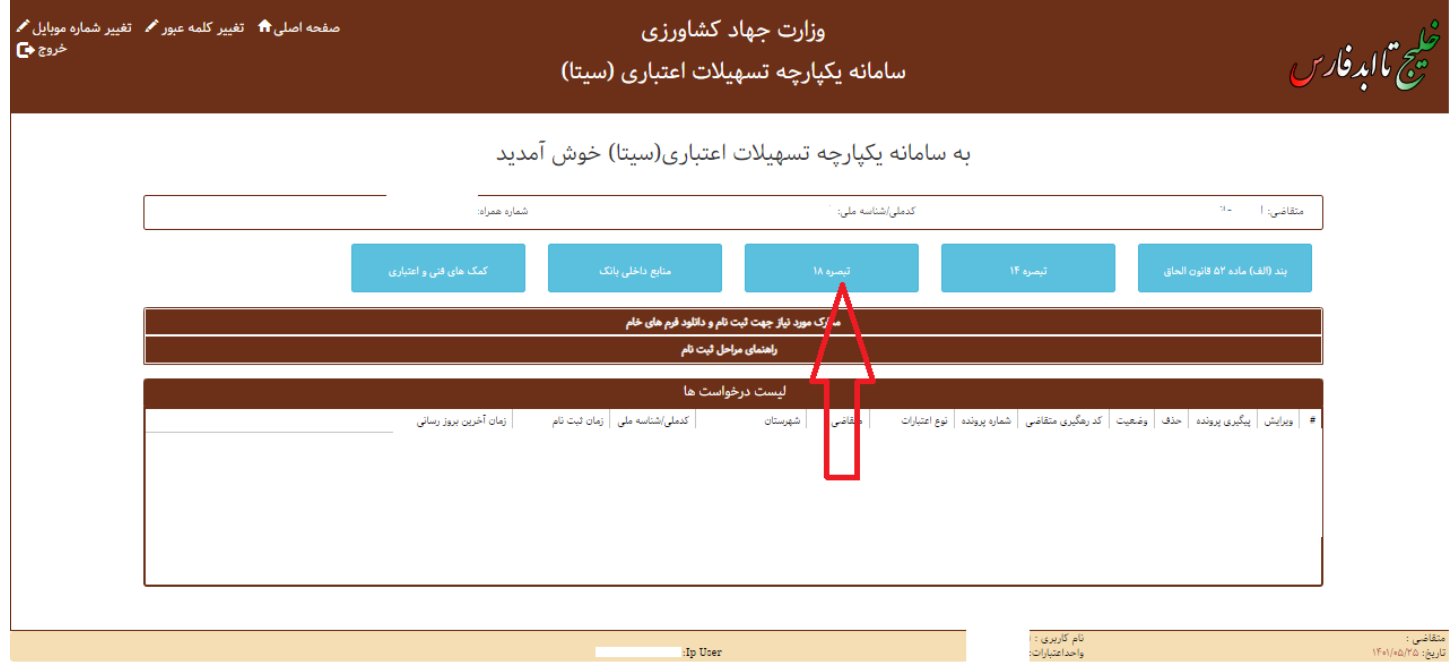

4( در برگه مشخصات عمومی مشخصات را درج کنید و پس از تکمیل این برگه با کلیک بر روی دکمه ثبت مشخصات عمومی را دخیره کنید.

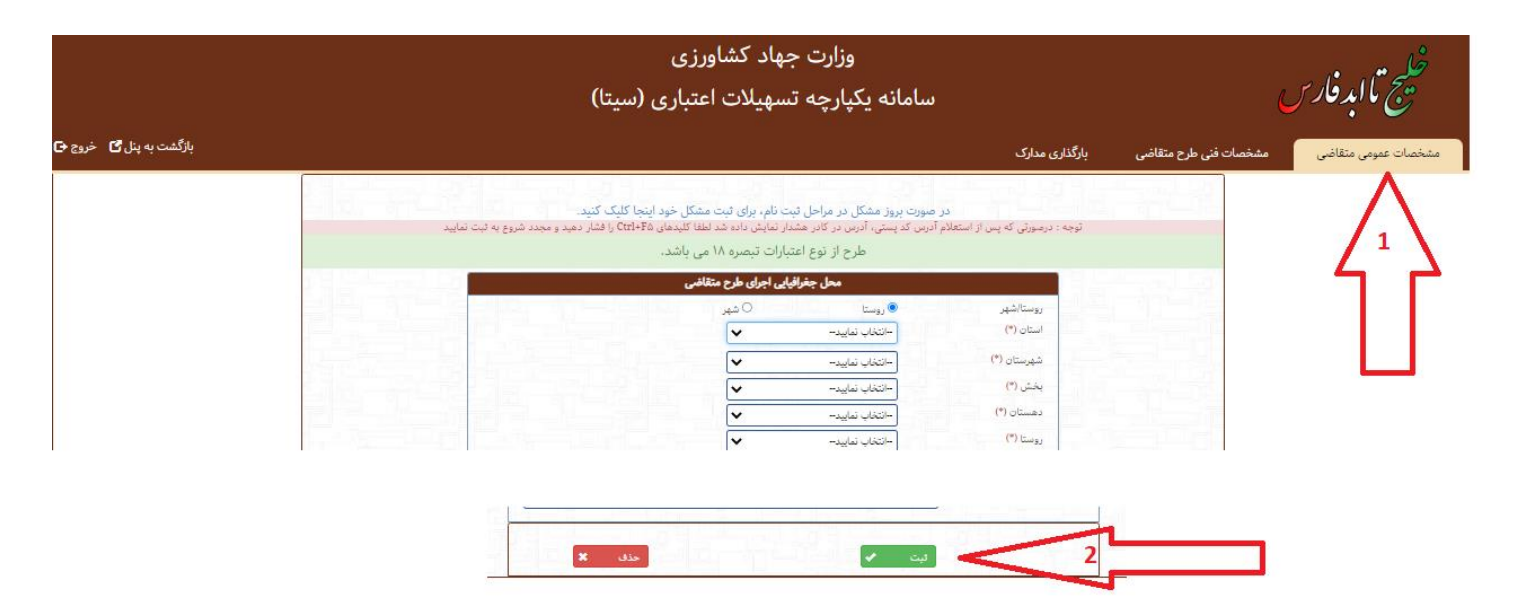

5( برگه مشخصات فنی طرح متقاضی را تکمیل کنید و ثبت کنید.

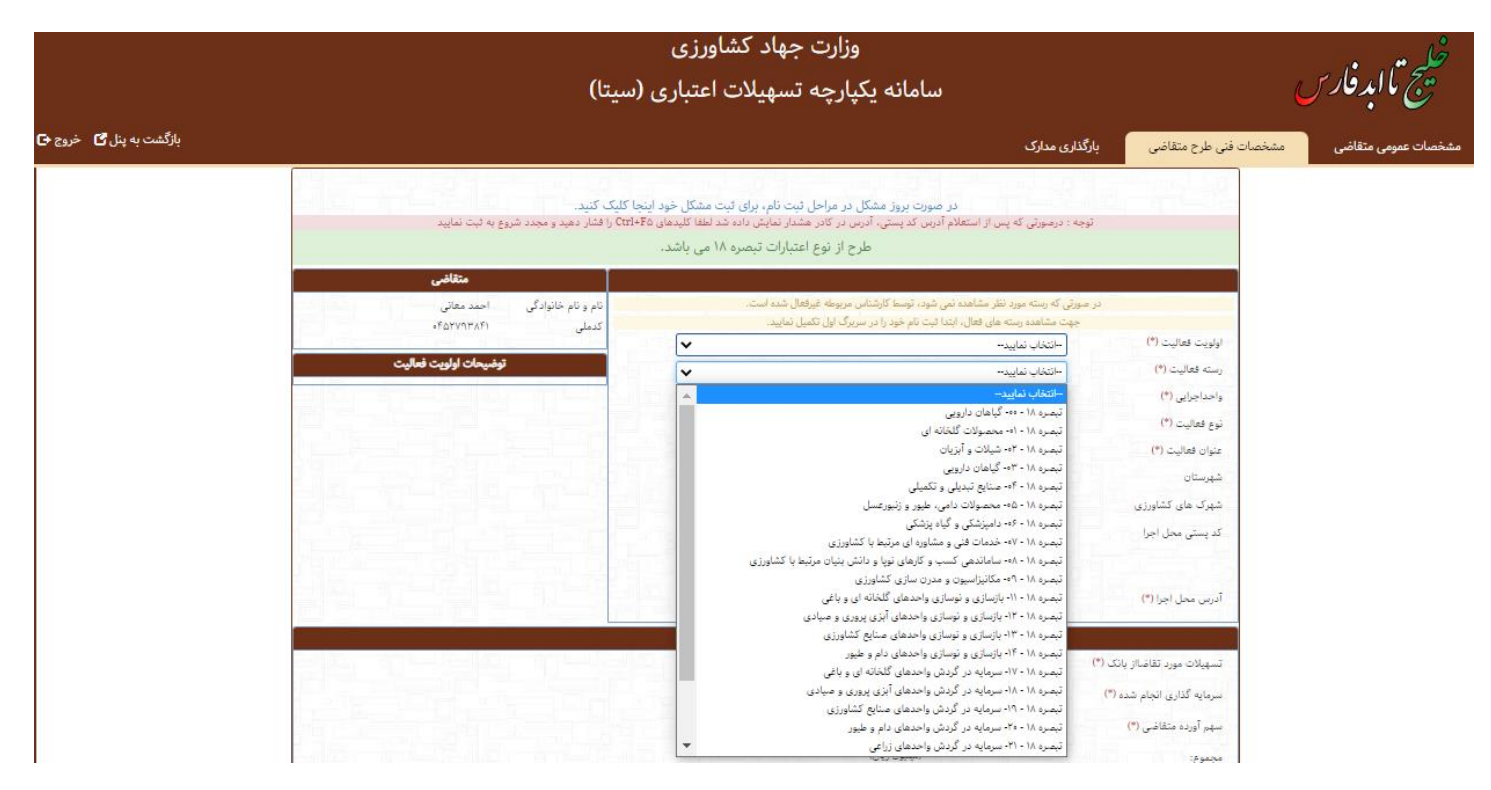

6( به برگه بارگ ذاری مدارک رفته و مدارک را بارگذاری کنید.

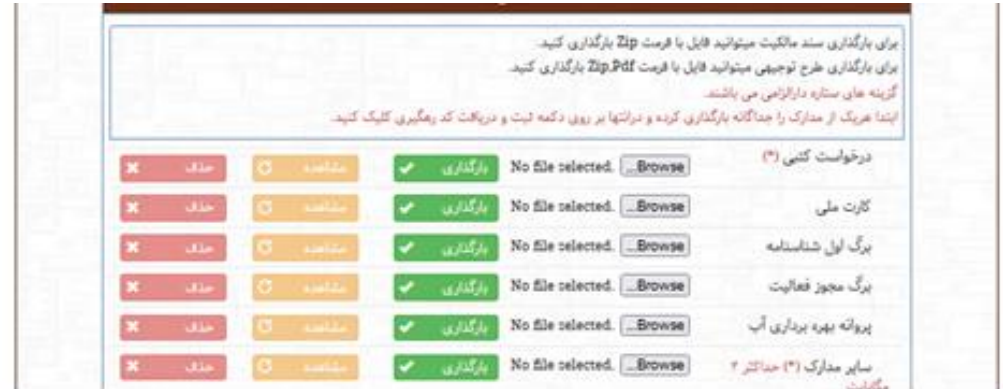

- 7( پس از بارگذاری مدارک دکمه ثبت را انتخاب کنید.
- 8( در صورتی که همه مراحل به درستی انجام شود ، کد رهگیری به تلفن همراه شما ، پیامک می شود.
- 9( دریافت کد رهگیری به منزله ثبت درخواست نهایی بوده و پرونده شما در حالت بررسی مدارک قرار می گیرد.
	- 10( با استفاده از پنل ثبت نام می توانید از وضعیت پرونده خود مطلع شوید.

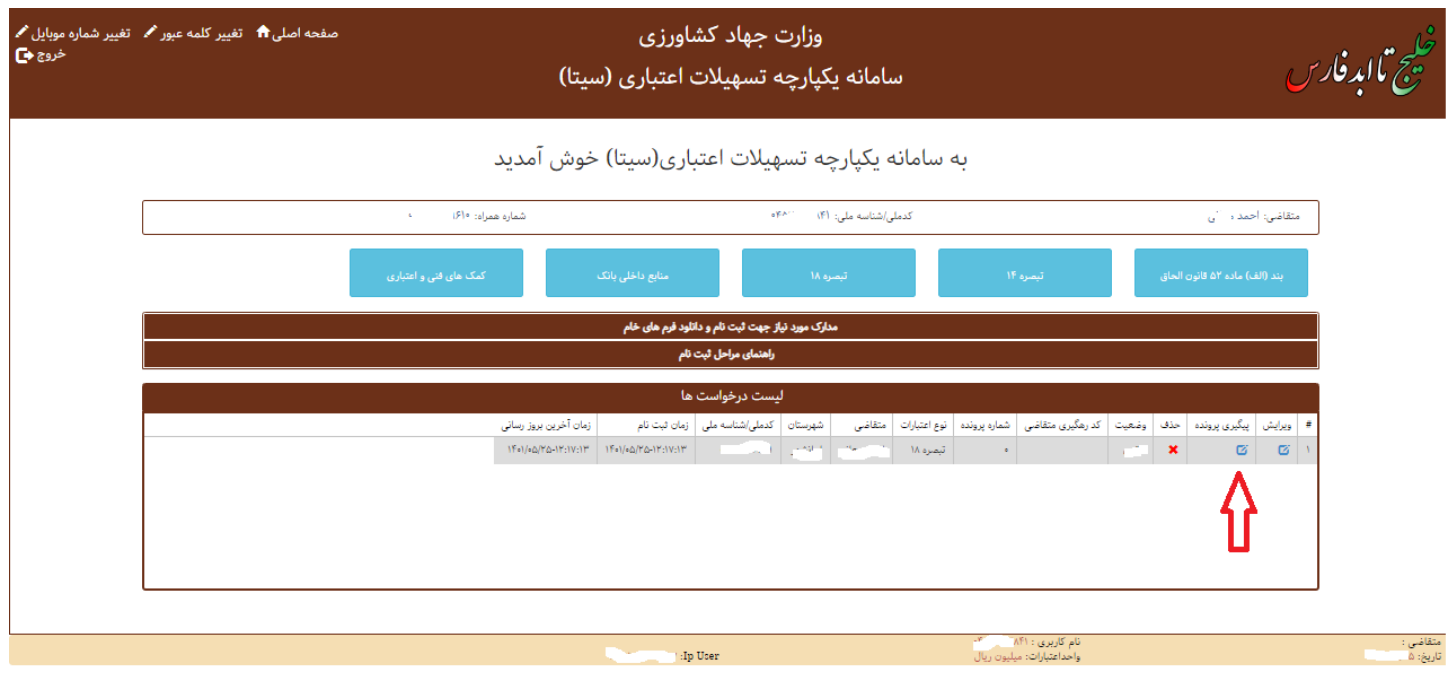

**موفق باشید**